## Distributed Computing Framework

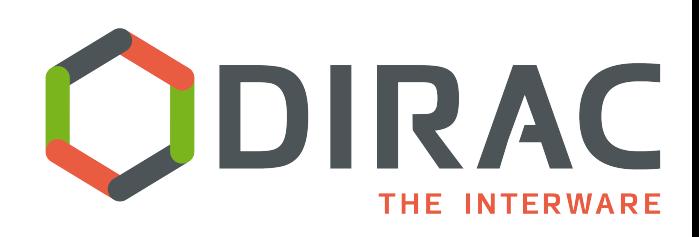

*A.Tsaregorodtsev, CPPM-IN2P3-CNRS, Marseille, Plekhanov University of Economics, Moscow NorduGRID'17, 28 June 2017, Tromsø* 

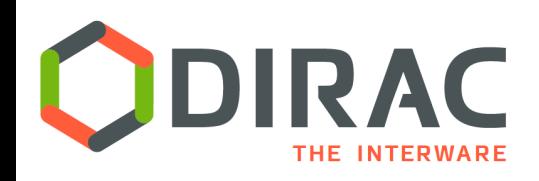

- ▶ DIRAC Project overview
- **▶ Computing and Storage resources**
- } Users
- ▶ Services
- } Development framework
- ▶ Conclusions

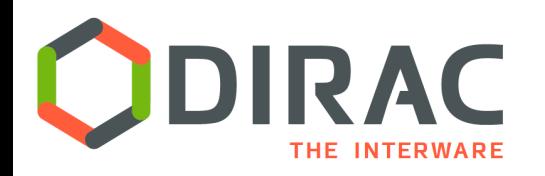

▶ DIRAC provides all the necessary components to build ad-hoc grid infrastructures **interconnecting** computing resources of different types, allowing **interoperability** and simplifying **interfaces**. This allows to speak about the DIRAC *interware*.

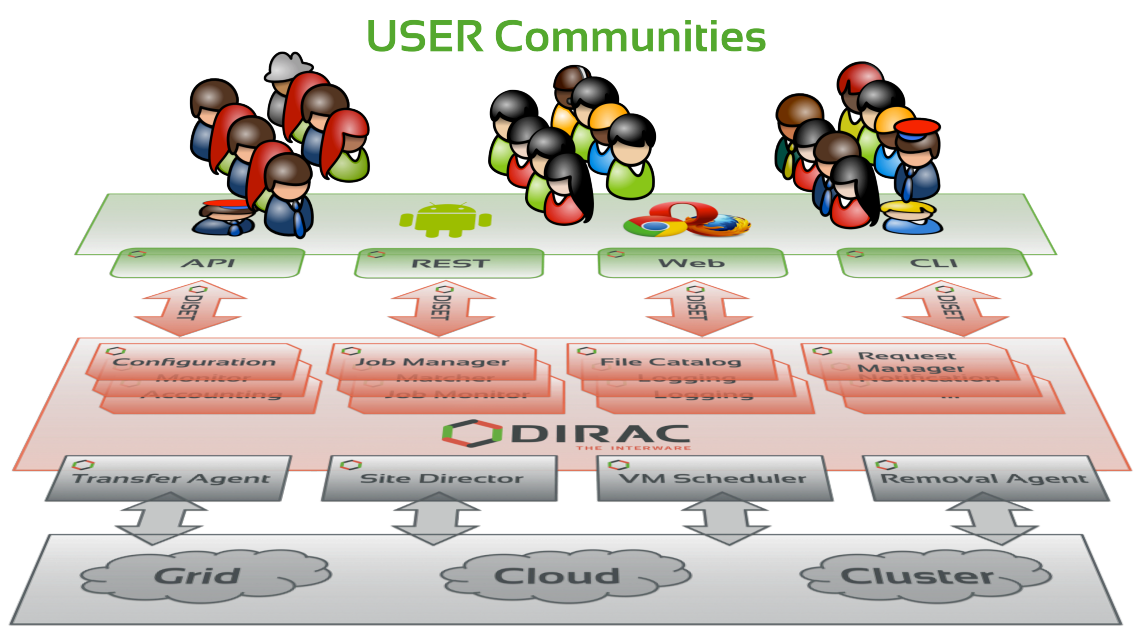

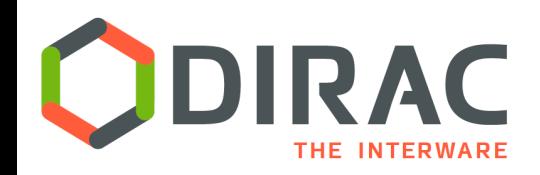

Job scheduling

- Pilot jobs are submitted to computing resources by specialized Pilot Directors
- } After the start, Pilots check the execution environment and form the resource description
	- } OS, capacity, disk space, software, etc
- The resources description is presented to the Matcher service, which chooses the most appropriate user job from the Task Queue
- The user job description is delivered to the pilot, which prepares its execution environment and executes the user application
- $\blacktriangleright$  In the end, the pilot is uploading the results and output data to a predefined destination

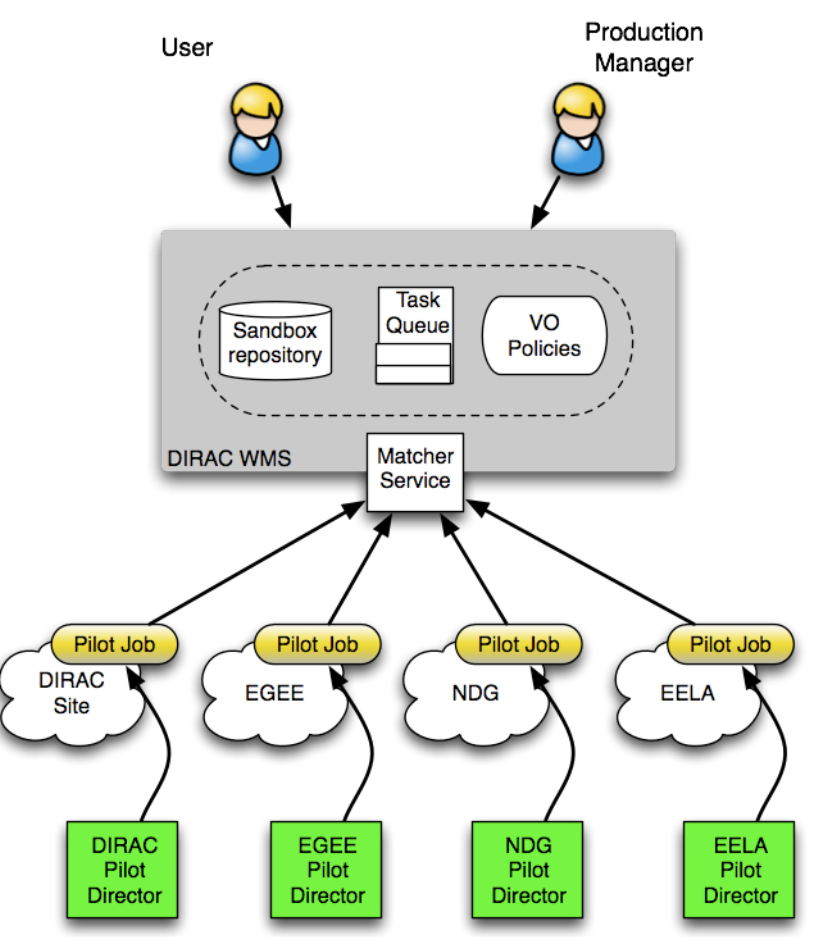

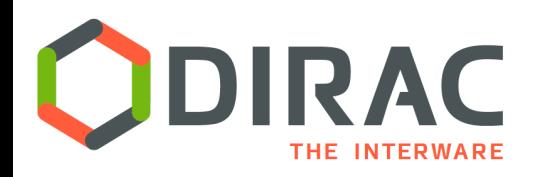

- ▶ DIRAC was initially developed with the focus on accessing conventional Grid computing resources
	- ▶ WLCG grid resources for the LHCb Collaboration
	- It fully supports multiple grid middlewares and infrastructures
		- ▶ EGI, WLCG, OSG, NorduGRID, etc
	- } Other types of grids can be supported
		- } As long we have customers needing that

#### ▶ Standalone clusters

- ▶ Access through SSH/GSISSH tunnel
- Batch systems supported: LSF, BQS, SGE, PBS/Torque, Condor, OAR, SLURM
	- **▶ Used to access HPC centers**

#### ▶ BOINC Volunteer resources

- } Running pilots on volunteer machines
- Separation of secure and unsecure parts, plugins for results validation

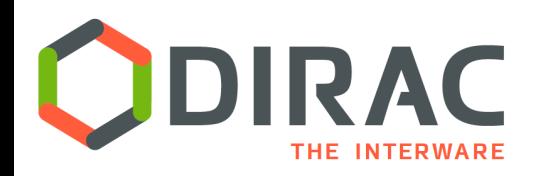

- ▶ Access to ARC CE services via a corresponding ComputingElement plugin
	- } Using *arc* python binding
		- } Job submission, getting results, killing
	- } Using BDII (ldap) commands to discover job and CE statuses
- ▶ Frequent problems with BDII look-up
	- ▶ Can not retrieve the CE occupancy, especially with respect to a particular community
	- } Alternatively, using PilotAgentsDB of DIRAC to evaluate the load on a given ARC CE
- ▶ Considering using the ARC REST interface
	- } Avoid *arc* python binding dependency

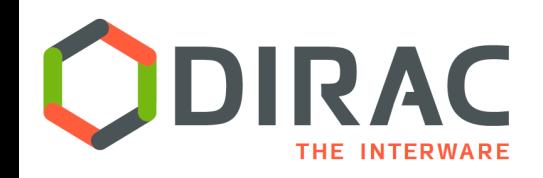

## VMDIRAC extension

- ▶ VMDIRAC extension developed for Belle MC production system
	- } Dynamic VM spawning taking Amazon EC2 spot prices and Task Queue state into account
- ▶ Now VMDIRAC is a general purpose service for VMs life cycle management
	- **Creation**
	- **Monitoring**
	- **Discarding**

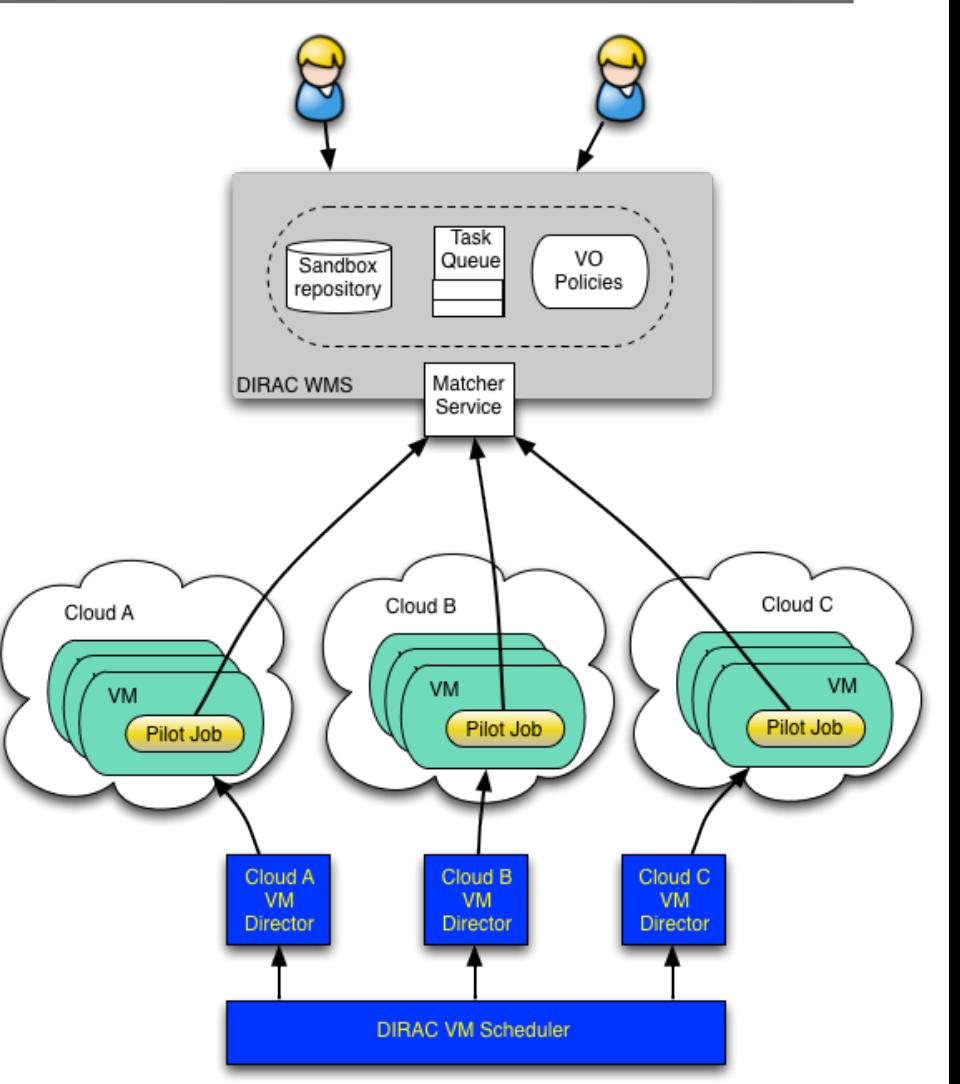

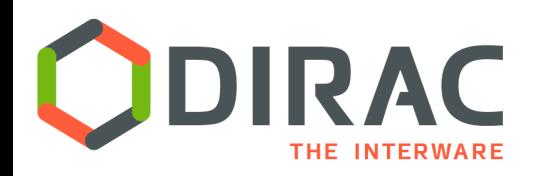

# VM submission

- $\triangleright$  Cloud endpoint plugins to interact with particular cloud provides
- ▶ Cloud endpoint abstraction
	- } Implementations ( *IHEP, Beijing* )
		- } Apache-libcloud
			- $\Box$  Catch-all library, but not really...
		- } Rocci
			- $\Box$  Using command line interface
			- $\Box$  Allow connections with GSI proxies
		- $\blacktriangleright$  EC2
			- $\Box$  Boto python API
	- ▶ More implementations are in the works
		- } OCCI, Google, Azur, IBM, …
		- ▶ Preferring RESTful interfaces

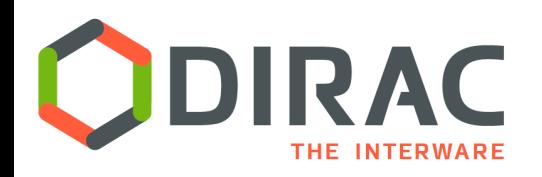

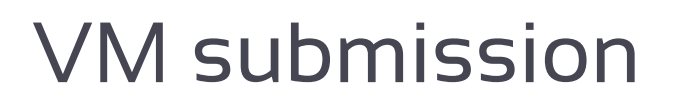

#### ▶ CloudDirector – VMDIRAC way

- ▶ Similar to SiteDirector for grid jobs submission
- ▶ VM submission based on the Task Queue status
	- } If there are waiting user payloads
	- } VM properties corresponding to payload requirements

#### } Vac/Vcycle ( *A. McNab* )

- ▶ Used by LHCb
- } Spawning VMs without a priori knowledge about the state of the Task **Queue**

#### } Similar contextualization and pilots

} Separate development subproject to provide pilots running in DIRAC-free environments

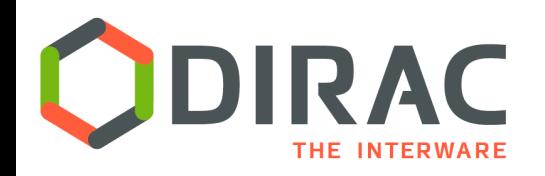

## Pilots in the VMs

- ▶ Same as any other pilots
	- } DIRAC Pilot 2.0 framework
		- $\triangleright$  A set of commands for the DIRAC environment installation and setup, starting Job Agents interacting with the WMS central service
		- } User communities can provide custom pilot commands in addition and/or in replacement of the standard omes
- } Managing the VM CPU cores scenarios
	- **If** Launching as many pilots as they are cores
		- } Suitable for single-core payloads*, à la* grid jobs
	- **Launching single pilot** 
		- } Suitable for multi-core payloads occupying the whole VM
	- } Single pilot with a PoolComputingElement plugin for payloads execution
		- } Simple "batch system" to manage VM job slots
		- } Can execute payloads with any requirements to the number of cores: single, exact number of cores or whole node occupancy

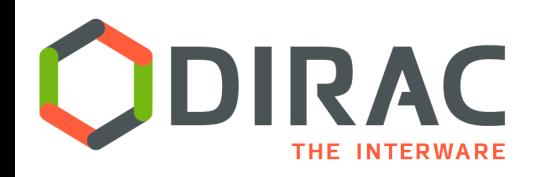

- } *VM Monitor Agent* is launched in parallel with the pilot process during the VM bootstrapping
	- } This is a watchdog for activities on the VM
	- } Sends heartbeats and VM status information to the central VM Manager service
	- $\triangleright$  Can receive instructions from the central service as a response to the heartbeat
		- $\Box$  E.g., halt, drain and other commands
	- **▶ Monitors the VM status**
	- ▶ Can be configured to halt the VM with different policies
- } *VM Scheduler* orchestrates spawning and halting virtual machines depending on the Task Queue status, Accounting history
	- } Necessary for fair sharing of cloud resources
	- } Work in progress

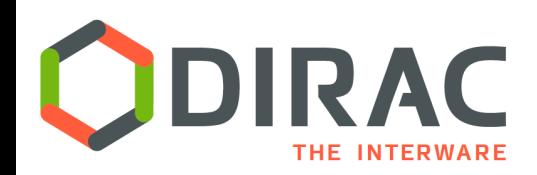

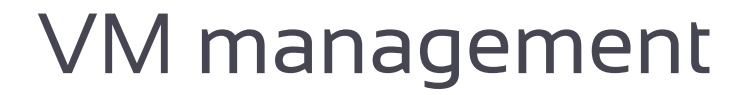

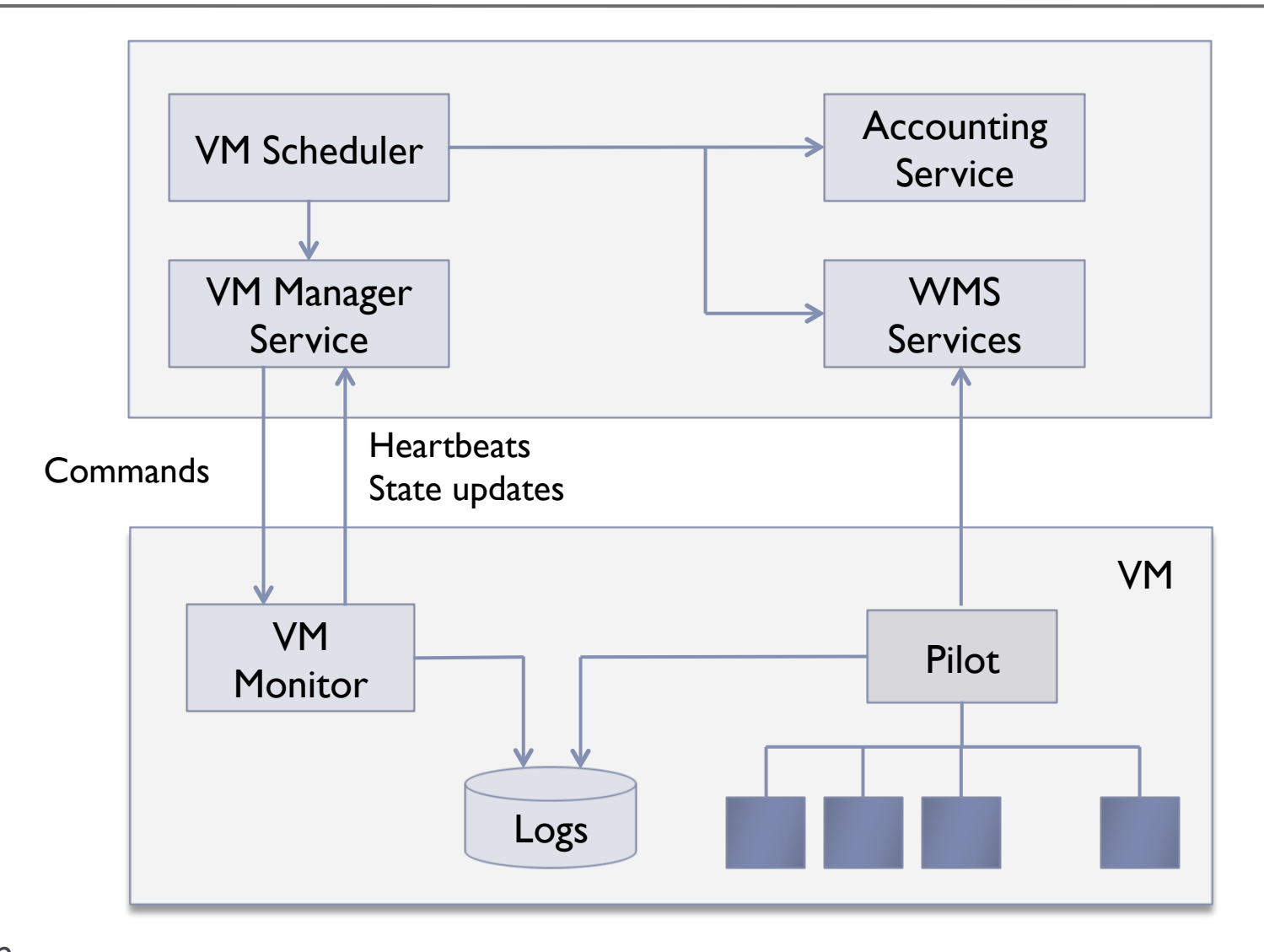

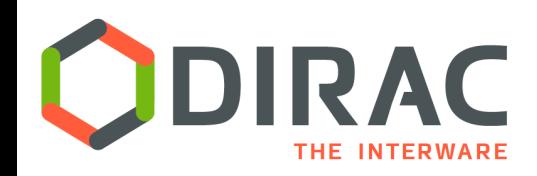

# Transformation System

Workflow

- } Data driven workflows as chains of data transformations
	- $\blacktriangleright$  Transformation: input data filter  $+$  recipe to create tasks
	- Tasks are created as soon as data with required properties is registered into the system
	- Tasks: jobs, data operations, etc
- $\blacktriangleright$  Transformations can be used for automatic data driven bulk data operations
	- ▶ Scheduling RMS tasks
	- ▶ Often as part of a more general workflow

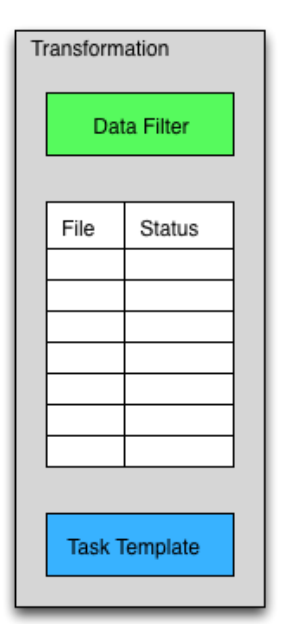

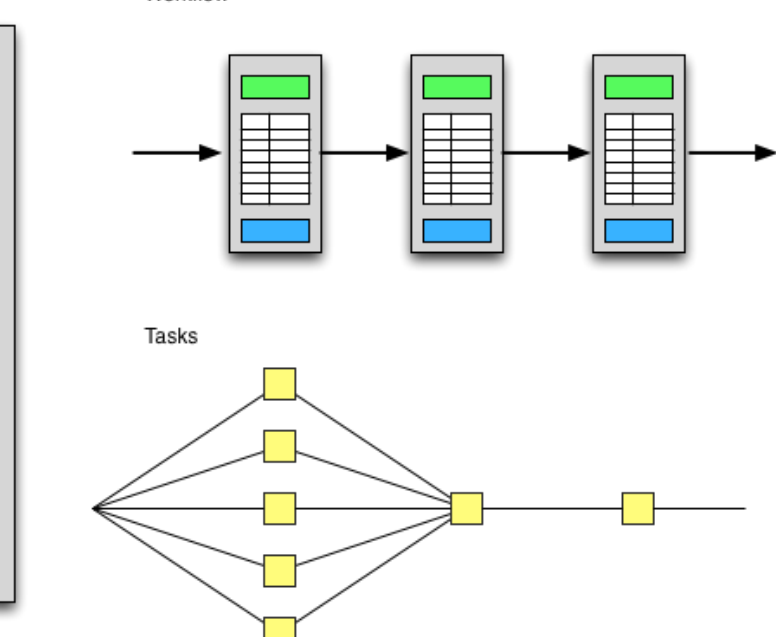

Storage plugins

- $\blacktriangleright$  Storage element abstraction with a client implementation for each access protocol
	- } DIPS, SRM, XROOTD, RFIO, etc
	- } gfal2 based plugin gives access to all protocols supported by the library
		- } HTTP, DCAP, WebDAV, S3, …
- ▶ Each SE is seen by the clients as a logical entity
	- With some specific operational properties
	- SE's can be configured with multiple protocols

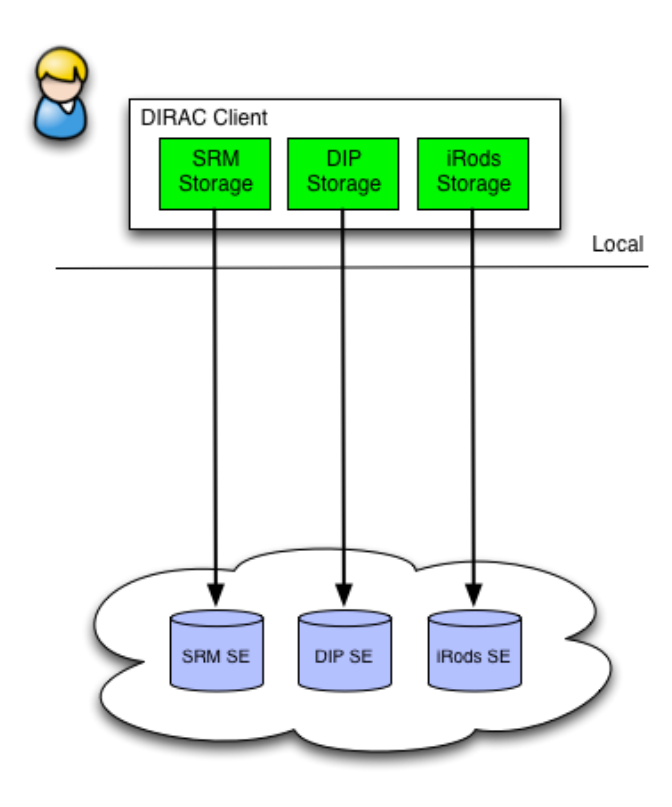

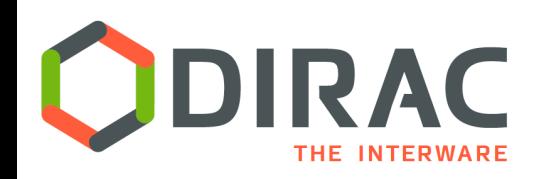

#### ▶ Central File Catalog ( DFC, LFC, ... ) is maintaining a single global logical name space

#### ▶ Several catalogs can be used together

- The mechanism is used to send messages to "pseudocatalog" services, e.g.
	- **Transformation service (see later)**
	- ▶ Bookkeeping service of LHCb
- ▶ A user sees it as a single catalog with additional features
- } DataManager is a single client interface for logical data operations

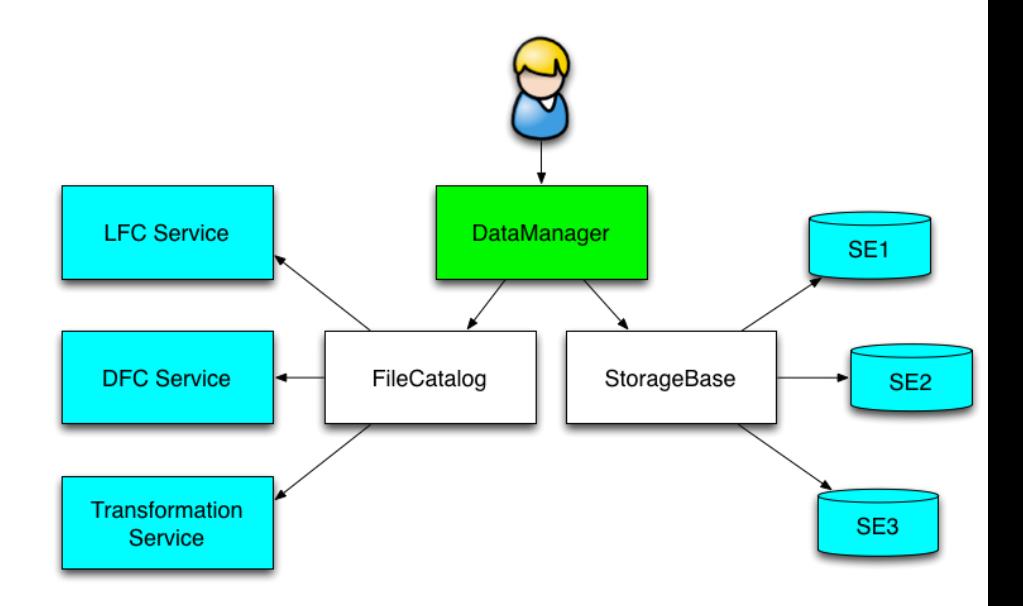

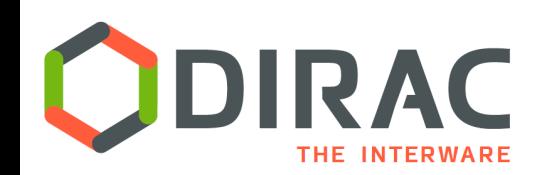

# File Catalog

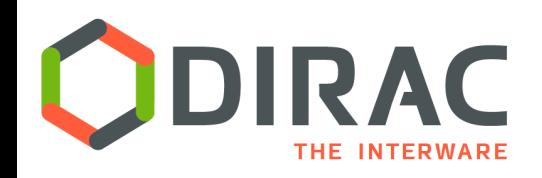

## Bulk transfers

- } Replication/Removal Requests with multiple files are stored in the RMS
	- By users, data managers, Transformation System
- ▶ The Replication Operation executor
	- Performs the replication itself or
	- Delegates replication to an external service
		- $\triangleright$  E.g. FTS
	- ▶ A dedicated FTSManager service keeps track of the submitted FTS requests
	- **FTSMonitor Agent monitors the** request progress, updates the FileCatalog with the new replicas

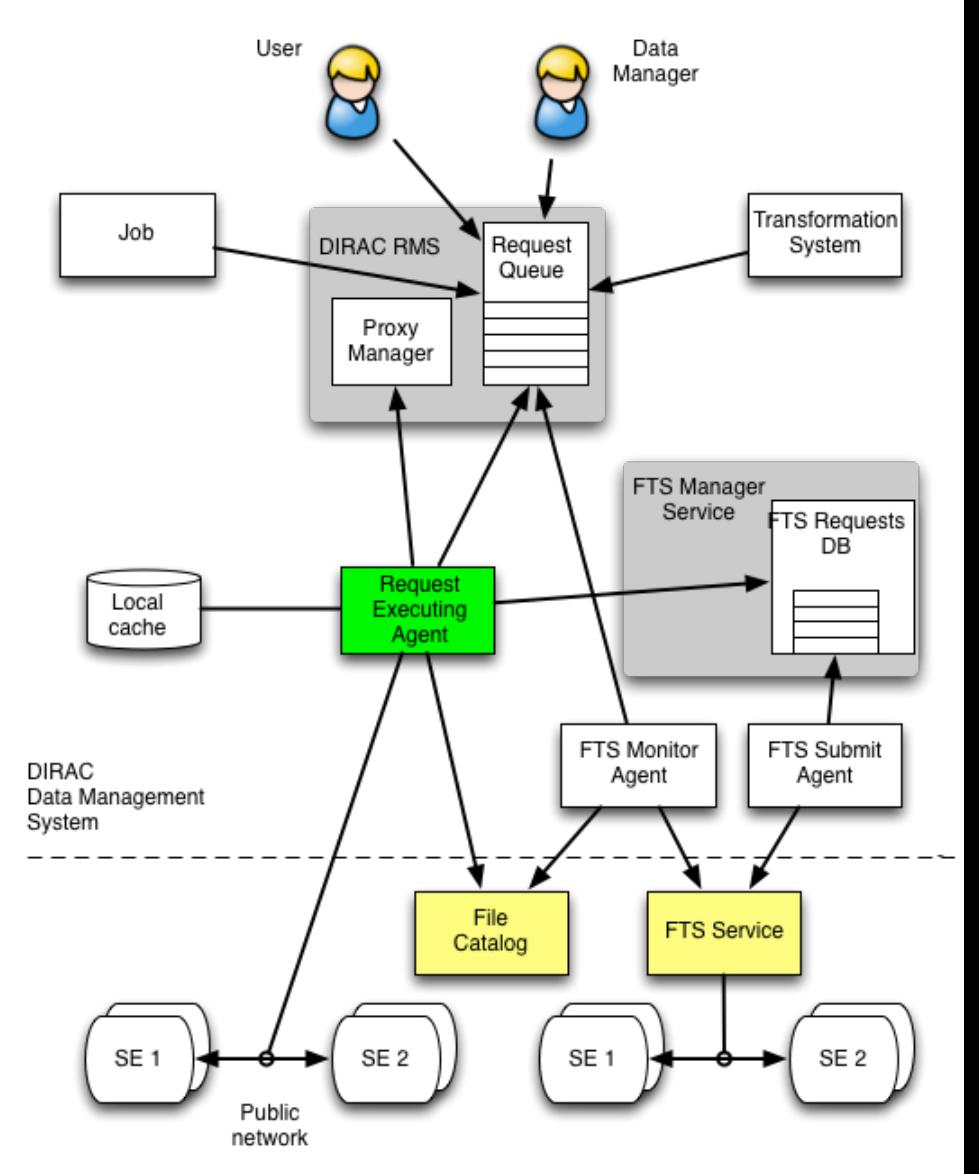

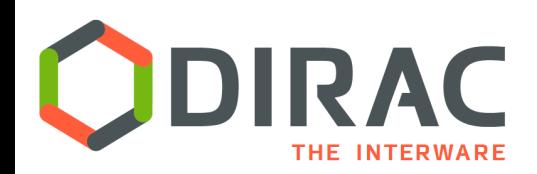

#### Web Portal examples

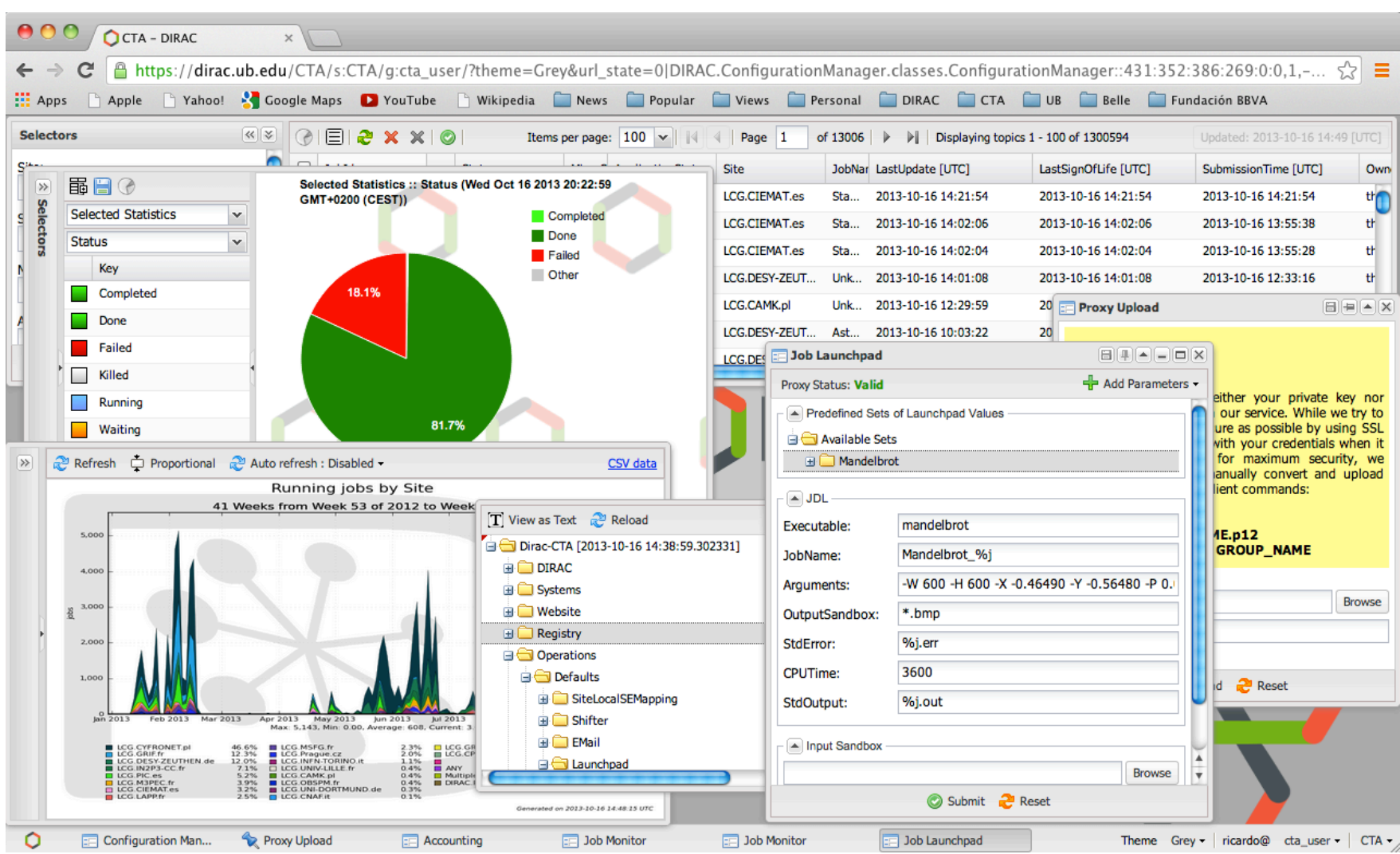

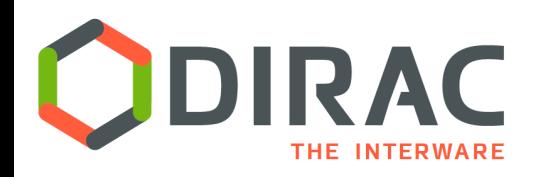

- ▶ DIRAC is aiming at providing an abstraction of a single computer for massive computational and data operations from the user perspective
	- ▶ Logical Computing and Storage elements (Hardware)
	- } Global logical name space ( File System )
	- Desktop-like GUI

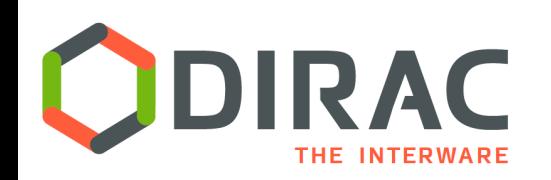

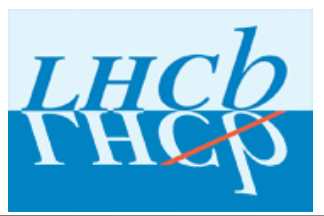

### LHCb Collaboration

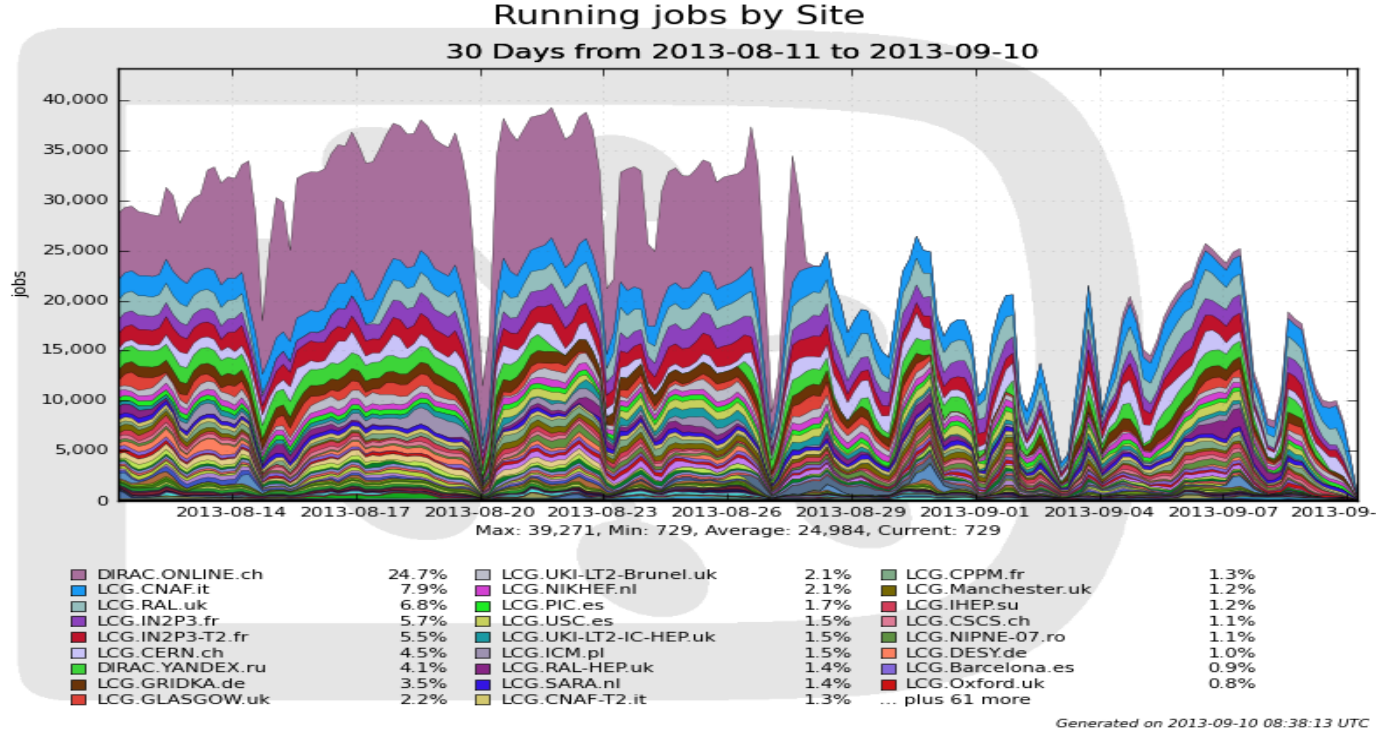

- $\blacktriangleright$  More than 100K concurrent jobs in  $\sim$ 120 distinct sites
	- Equivalent to running a virtual computing center with a power of 100K CPU cores
- } Further optimizations to increase the capacity are possible
	- Hardware, database optimizations, service load balancing, etc

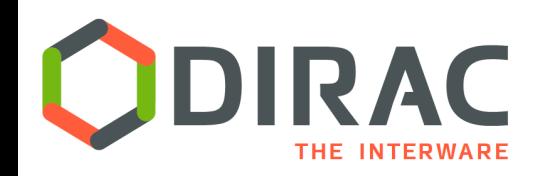

### DIRAC services

- $\blacktriangleright$  Dedicated installations
	- ▶ LHCb, Belle II, CTA

#### } Multi-community services

- ▶ CERN: ILC, CALICE
- } IHEP: BES III, Juno, CEPC
- ▶ **FG-DIRAC**
- } GridPP
- } DIRAC4EGI
- **New services** 
	- ▶ PNNL: Belle II, Project8, MiniCLEAN, SuperCDMS, nEXO
	- DIRAC@JINR: NICA, Dubna University
- ▶ Several DIRAC evaluations are ongoing
	- ▶ Auger, ELI, ...

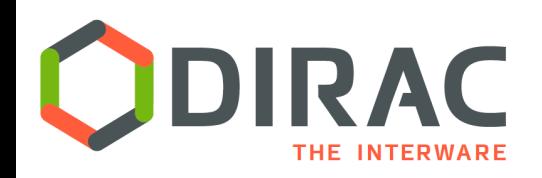

## DIRAC4EGI service

- In production since 2014
- **Partners** 
	- Operated by EGI
	- Hosted by CYFRONET
	- DIRAC Project providing software, consultancy
- 10 Virtual Organizations
	- enmr.eu, vlemed, eiscat.se
	- fedcloud.egi.eu
	- training.egi.eu

#### } Usage

- } > 6 million jobs processed in the last year
- Data Management solution
	- } Eiscat 3D

#### } Starting from 2018 DIRAC becomes Core Service of EGI

- WMS replacement
- Serving both Grid and FedCloud resources
- Part of H'2020 EINFRA-12 proposal

#### DIRAC4EGI activity snapshot

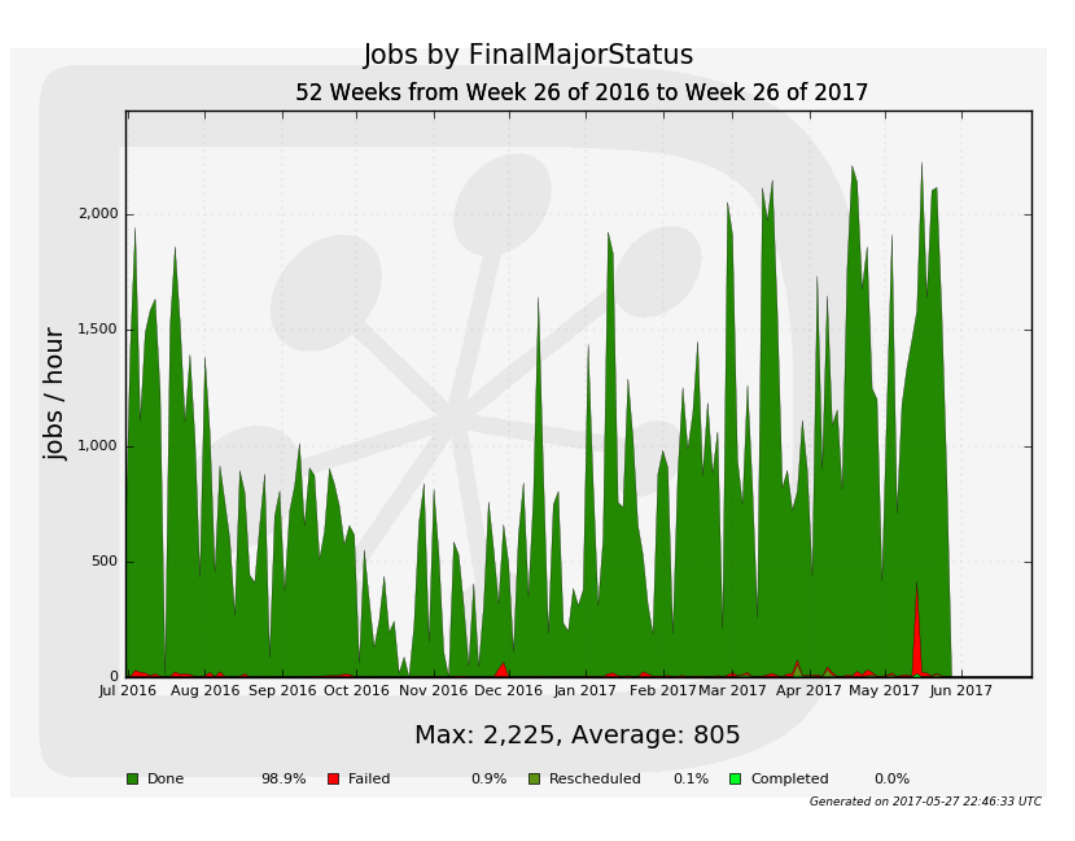

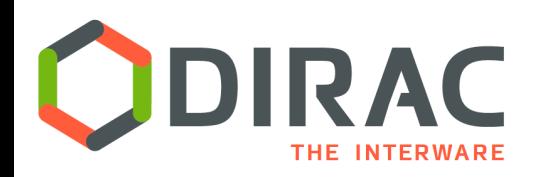

### **EGI ACCOUNTING PORTAL**

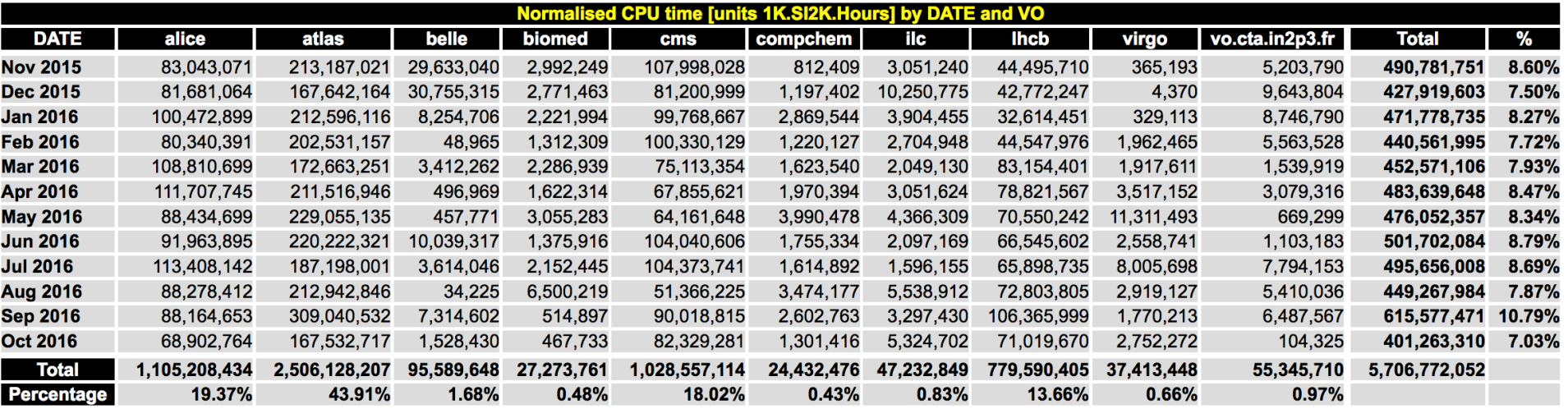

- } 5 out of Top-10 EGI communities used heavily DIRAC for their payload management in the last year
	- ▶ 4 out of 6 top communities excluding LHC experiments
		- ▶ belle, biomed, ilc, vo.cta.in2p3.fr
		- compchem will likely join the club

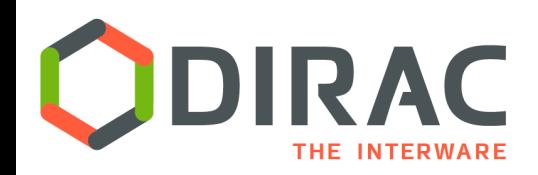

#### DIRAC Software Framework

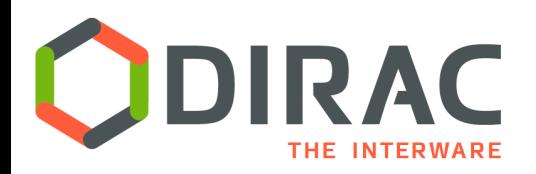

#### Software Framework

• DIRAC software architecture is based on well defined components with clear recipes for developing

ö *Services* 

passive components reacting to client request

Keep their state in a database

ö *Agents* 

Light permanently running distributed components, animating the whole system

ö *Clients* 

Used in user interfaces as well as in agent-service, service-service communications

¿ All the communications between the distributed components are secure

- **DISET** custom client/service protocol
	- **▶ Focus on efficiency**
	- } Control and data transfer communications
- ▶ X509, GSI security standards

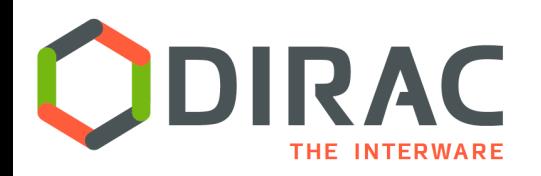

- ¿ The framework allows to easily build DIRAC components concentrating on the business logic of the applications
	- ◆ Starting from basic skeletons
	- ◆ Development environment: Python
		- ¿ Several non-core Python modules are used, e.g. M2Crypto, **SQLAIchemy**
- Third party dependencies
	- ¿ MySQL
		- ¿ Replacement by MariaDB is being tested
	- ¿ ElasticSearch DB
		- ◆ Activities monitoring, accounting
	- Message Queues (abstraction layer with RabbitMQ implementation )
		- ¿ Alternative inter-component protocol
		- ◆ Centralized logging

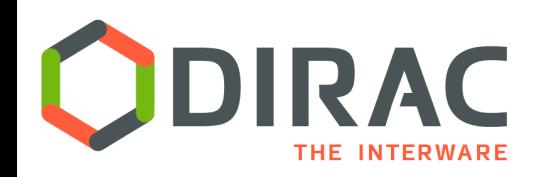

## DIRAC base services

- ▶ Redundant Configuration **Service** 
	- **Provides service discovery and** setup parameters for all the DIRAC components
- ▶ Full featured proxy management system
	- Proxy storage and renewal mechanism
- ▶ System Logging service
	- ▶ Collect essential error messages from all the components
- ▶ Monitoring service

- ▶ Monitor the service and agents behavior
- ▶ Security Logging service
	- ▶ Keep traces of all the service access events

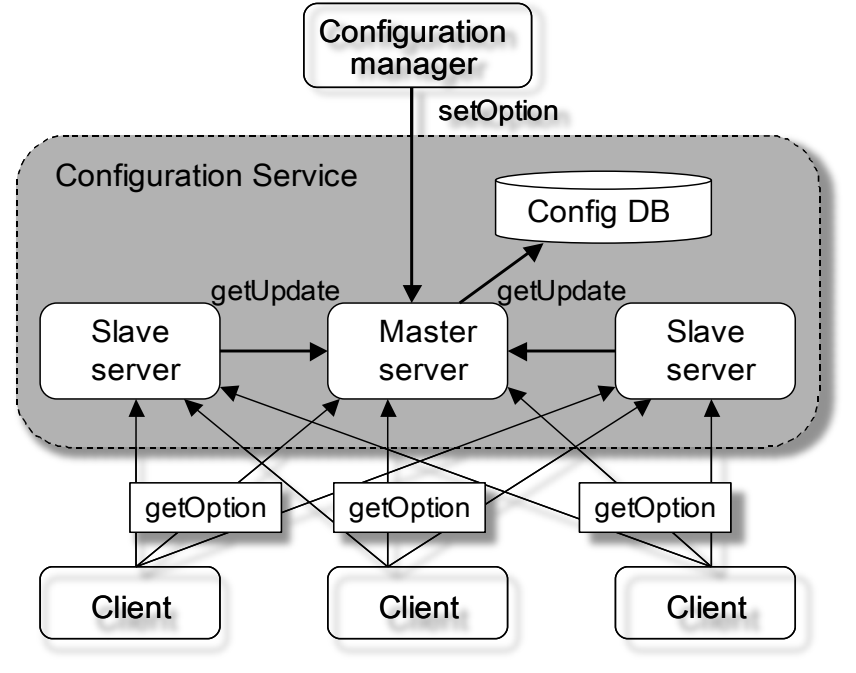

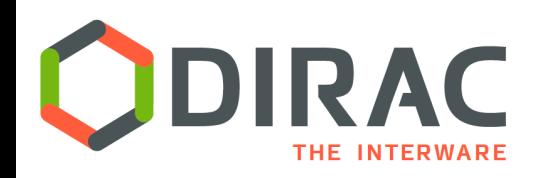

#### Accounting

#### } Comprehensive accounting of all the operations

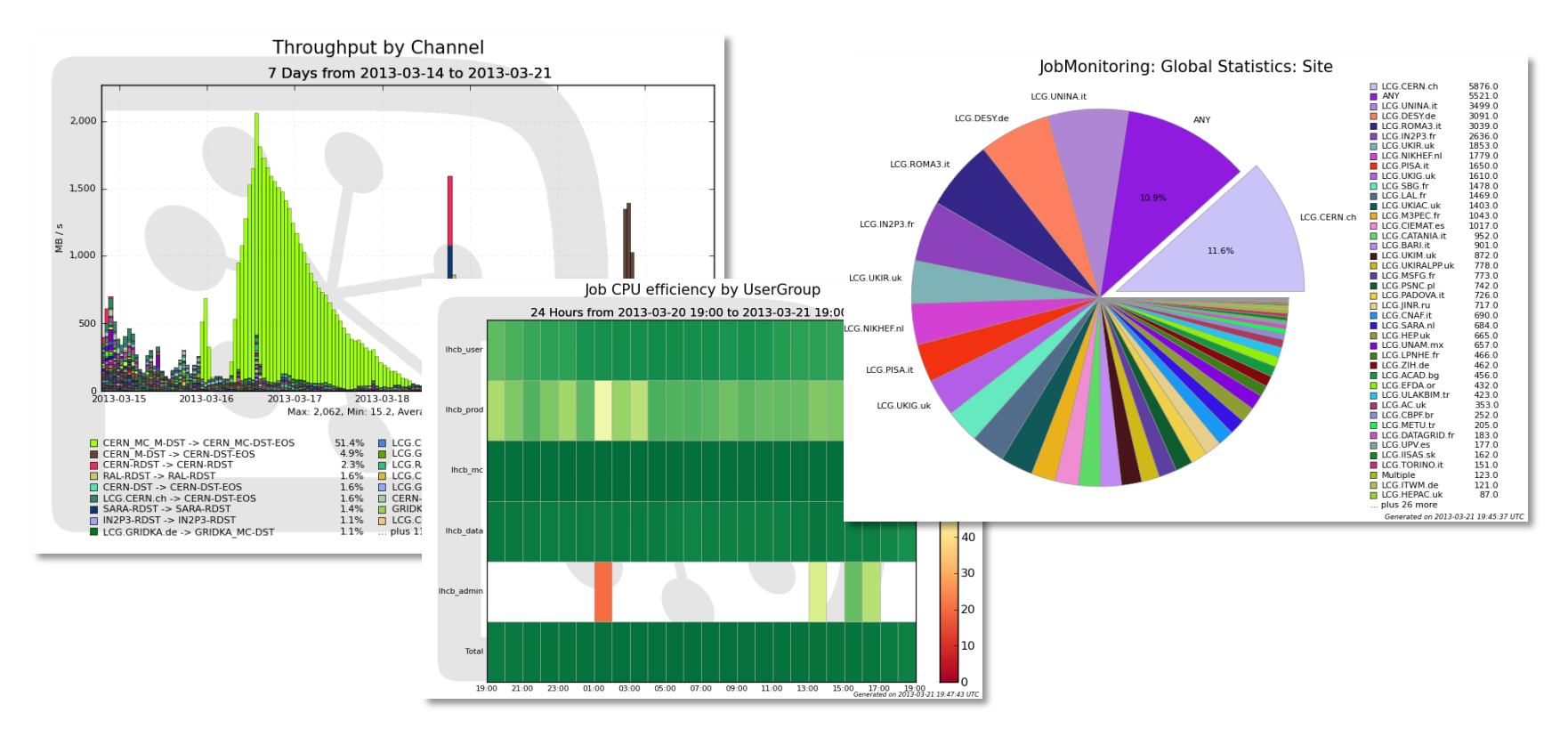

- } Publication ready quality of the plots
	- **Plotting service can be used by users for there own data**

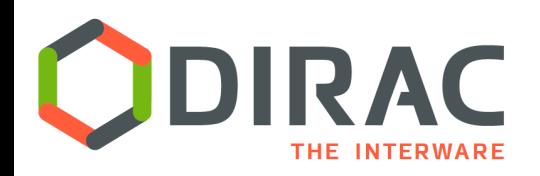

## Customizing DIRAC

#### **◆ DIRAC Extensions**

- Specific functionality can be provided as custom components and plugin modules, e.g.
	- ¿ Data access policies
	- ¿ Job scheduling policies
- ¿ Standard rules for packaging specific components
	- ¿ Using standard release and deployment tools
	- ¿ Autodiscoverring custom components at run time
		- ¿ Possibility to override behavior of core components
- ¿ Multiple extensions are created
	- ¿ LHCb, Belle, ILC, BES, CTA, Eiscat, …

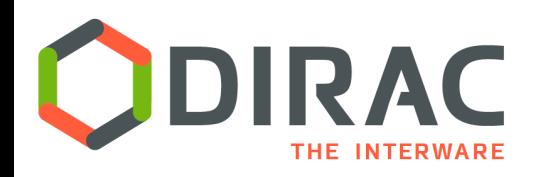

- } DIRAC software repository in the Github service
	- } https://github.com/DIRACGrid
- } Multiple means for efficient collaborative development
	- ▶ Strict branching model
	- Review process for each new contribution
	- Automated testing with
		- ▶ Multiple unit tests (Travis CI)
		- ▶ Continuous integration (Jenkins)
- } Automated coding conventions and coverage evaluation
- } Automated documentation builds for each new release
- } Regular releases
	- ▶ Weekly patch releases
	- 3-4 major releases per year

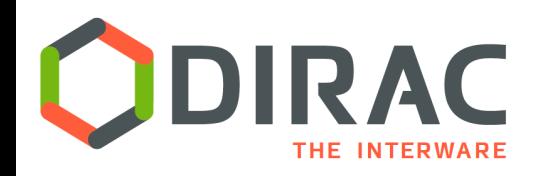

**Conclusions** 

- } DIRAC provides a framework for building distributed computing systems aggregating multiple types of computing and storage resources
- } Multiple large HEP and astrophysics collaborations adopted DIRAC for their production systems. Multiple evaluations are ongoing
- } Multiple multi-community DIRAC services are provided by large grid infrastructures. DIRAC becomes an EGI core service replacing gLite WMS starting from 2018.
- } DIRAC software framework facilitates development of extensions to its functionality, some of which are accepted into the core code base

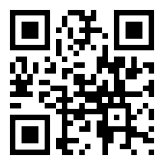